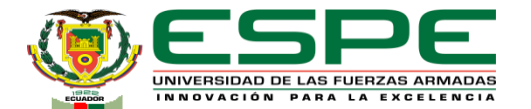

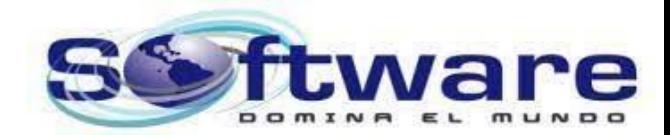

#### **DEPARTAMENTO DE CIENCIAS DE LA COMPUTACIÓN CARRERA DE INGENIERÍA DE SOFTWARE**

#### **TRABAJO DE INTEGRACIÓN CURRICULAR, PREVIO A LA OBTENCIÓN DEL TÍTULO DE INGENIERO/A DE SOFTWARE**

**TEMA:**

#### **SISTEMA DE PREVENCIÓN DE INTRUSOS EN SITIOS WEB, USANDO INDICADORES DE COMPROMISO APLICANDO MACHINE LEARNING: CASO PRÁCTICO PHISHING GOOGLE CHROME**

**AUTORES:** ARMAS RUALES, JORGE ANDRES SIMBAÑA SHUGULI ANTHONY ALEXANDER

**DIRECTOR:** Ing. CORRAL DIAZ, MARIA ALEXANDRA

**LATACUNGA AGOSTO, 2023**

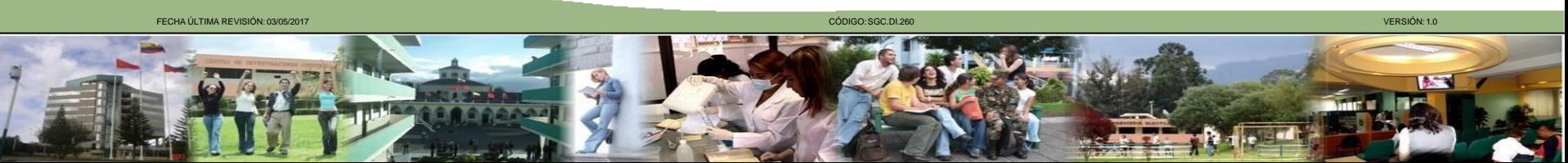

#### **Orden del día**

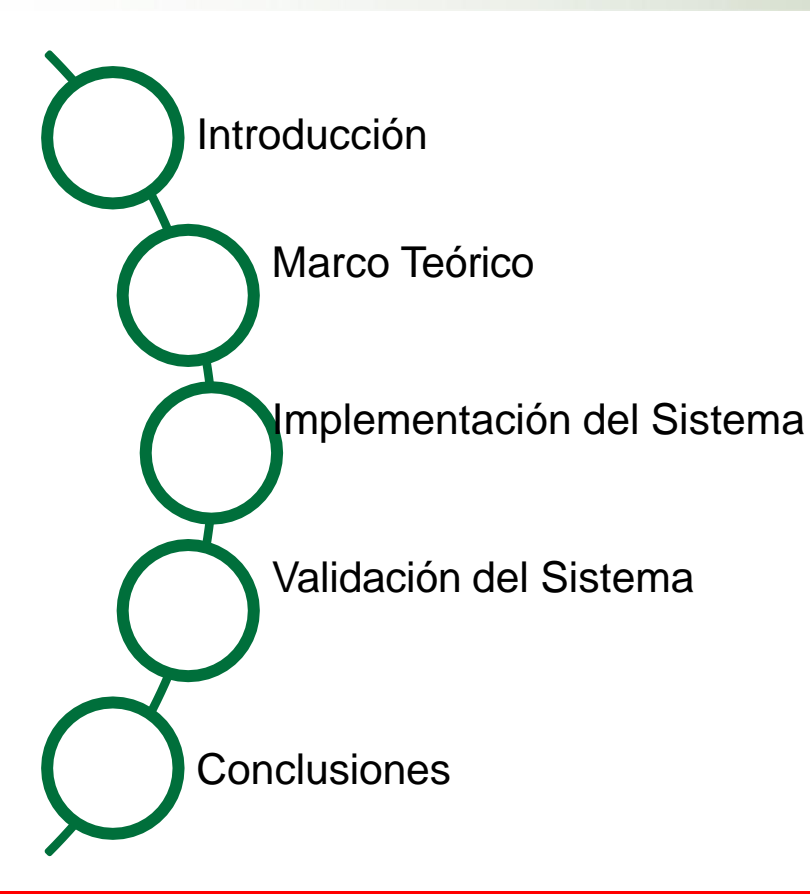

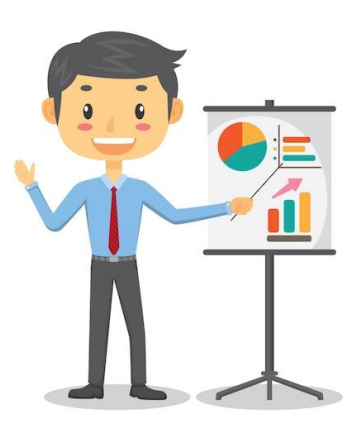

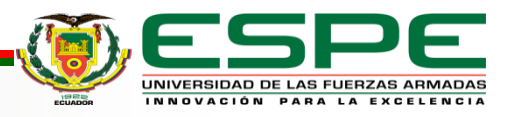

#### **Orden del día**

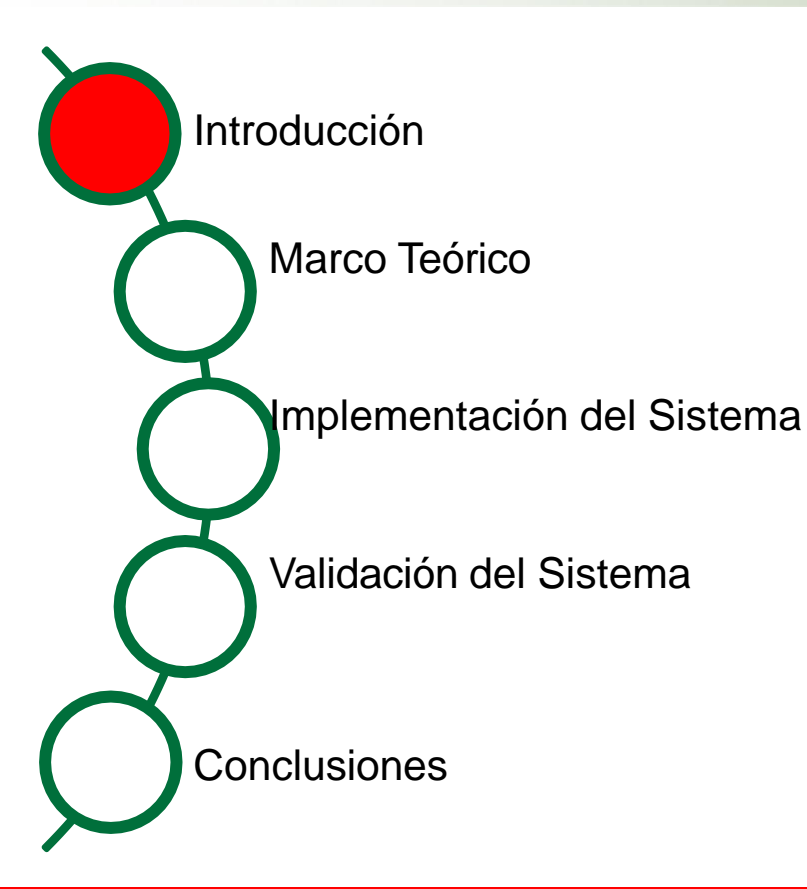

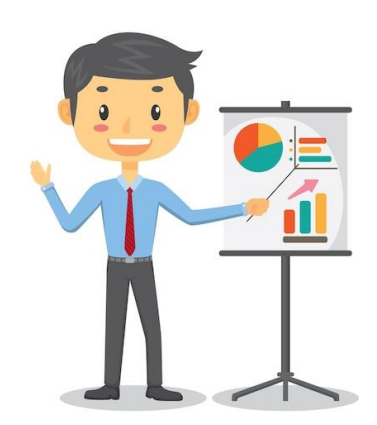

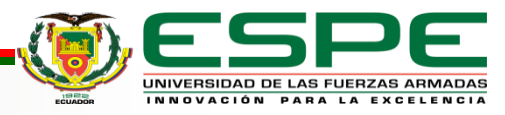

## **Problema**

- Con el crecimiento tecnológico, el internet se ha convertido lastimosamente en el principal objetivo de ciberataques.
- Vulnerabilidad a usuarios, sistemas y amenazas que pueden generar daños financieros, robos de identidad , bancarios o personales.
- Para el año 2022, los ataques de Phishing son la segunda causa

mas común de vulneración, se tuvo un total de \$4.91 millones de

dólares basado en el informe de Cost of a Data Breach Report de

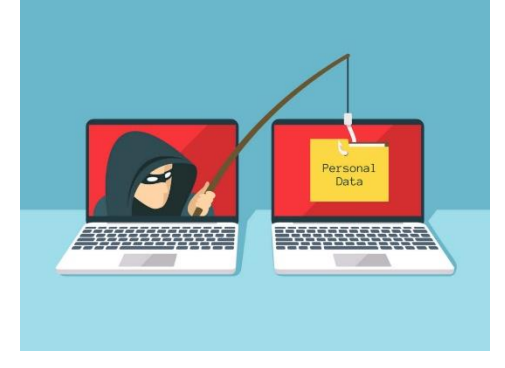

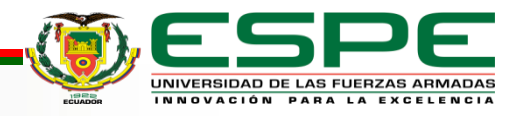

# **Solución**

Se propone desarrollar un Sistema de Prevención de Intrusos

(IPS) para sitios web con Phishing.

- EL IPS se lo desarrollará en forma de una extensión para el navegador Google Chrome.
- Se utilizarán modelos y/o algoritmos de Machine Learning, los cuales aprenderán en base a un conjunto de características basadas en Indicadores de Compromiso (IOC) que son usadas con frecuencia para detectar sitios web con phishing y así implementar la extensión IPS.

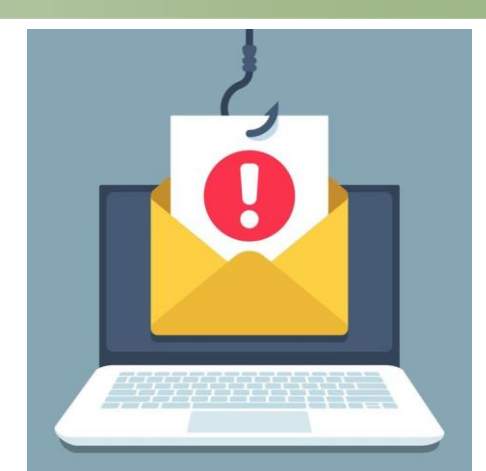

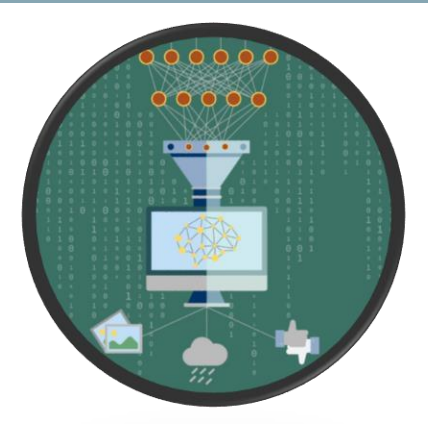

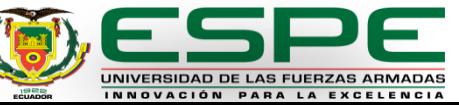

## **Objetivo General**

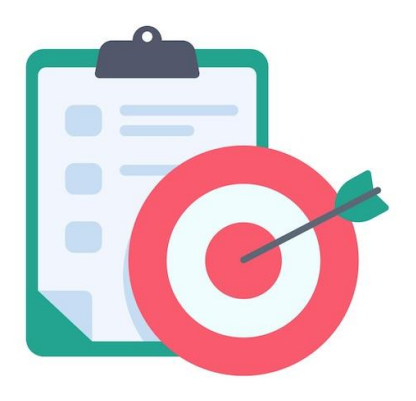

Desarrollar un sistema de prevención de intrusos en sitios web, usando indicadores de compromiso aplicando Machine Learning para mejorar la seguridad en la red al proteger información sensible: Caso Práctico Phishing Google Chrome.

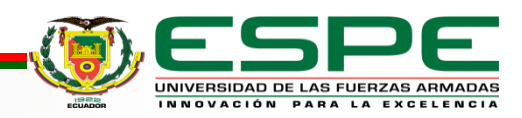

# **Objetivos Específicos**

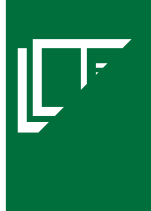

Analizar el estado del arte sobre indicadores de compromiso y como estos pueden ayudar para la prevención de intrusos en paginas o sitios web, apoyado por phishing en motores de búsqueda- Google Chome

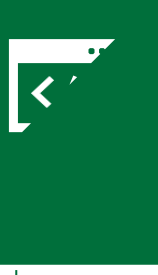

Desarrollar una extensión de Google Chrome utilizando técnicas de Machine Learning para mejorar la prevención y gestión de seguridad en sitios web

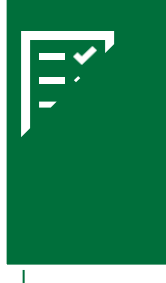

Comprobar los resultados obtenidos, analizar y ajustar los errores encontrados en los indicadores de compromiso del sistema de prevención de intrusos

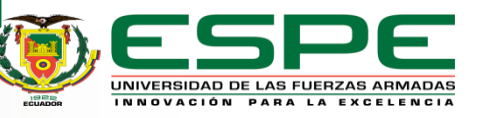

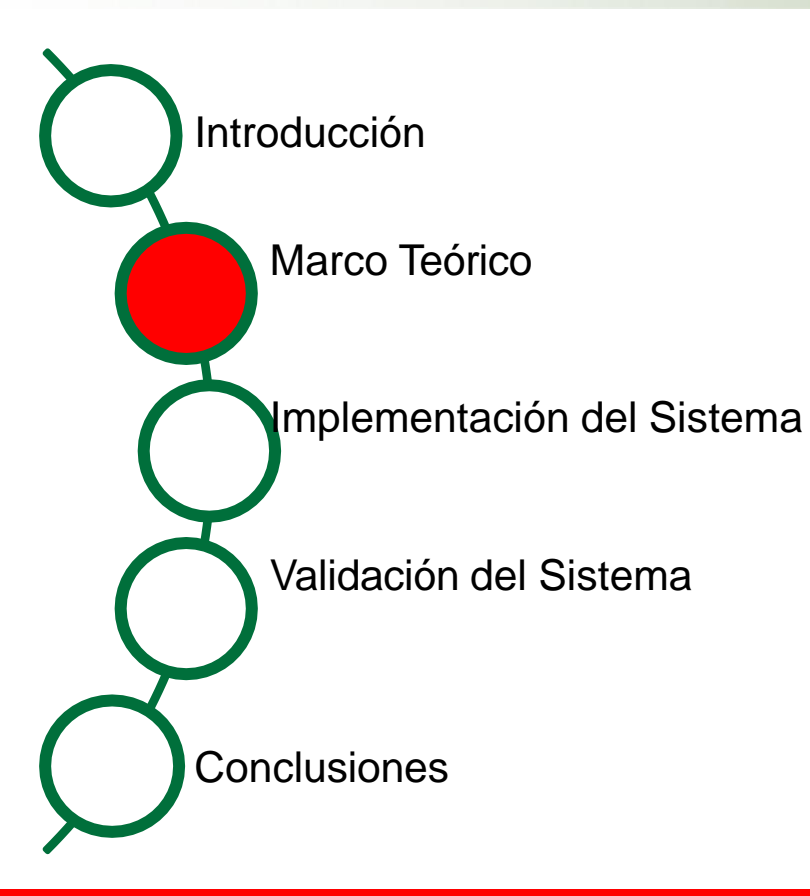

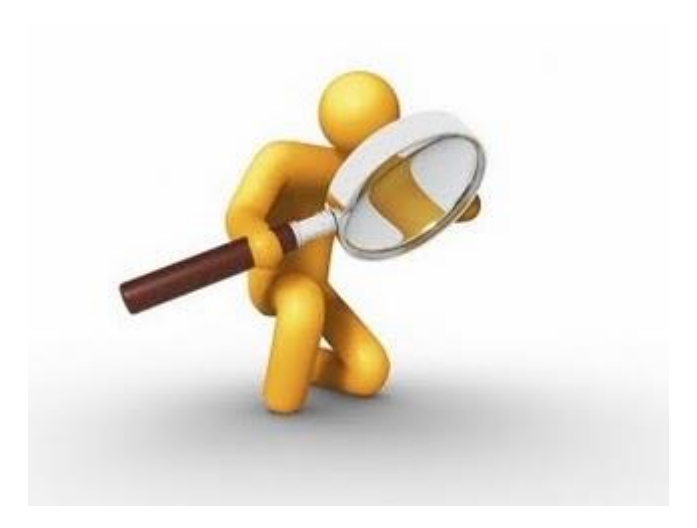

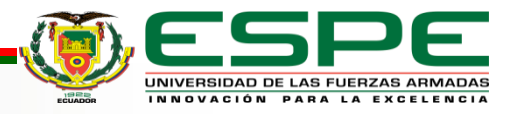

# **Sistema de Prevención de Intrusos (IPS)**

■ Sistema de software o hardware que identifica y previene actividades

maliciosas.

▪Un IPS requiere verificar la

detección de un ataque para su

intrusos basado en anomalías

(AIDS).

respectivo bloqueo. . **IDS** ntern **IPS INTRUSION PREVENTION SYSTEM MONITORING PACKETS** Sistema de prevención de

■ Sistema de prevención de intrusos basados en firmas (SIDS).

# **Phishing (Ciber-ataque )**

■ Pretende robar información privada, posiblemente con fines ilegales.

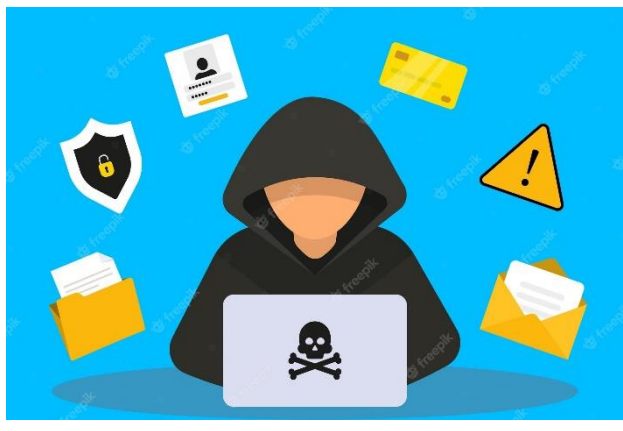

**EXEC** Técnica de Ingeniería social

■ Los sitios web con phishing han evolucionado para no ser

identificados.

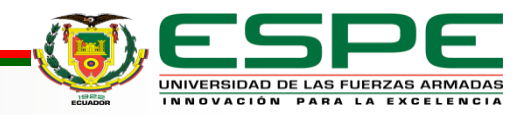

# **Características para la prevención de intrusos – Phishing**

- Se determinaron los recursos de comprobación basados en Indicadores de Compromiso con la ayuda de una revisión de la literatura.
- Se seleccionaron 40 características: 30 características basadas en el contenido del sitio web y en la URL y 10 características basadas en los IOC

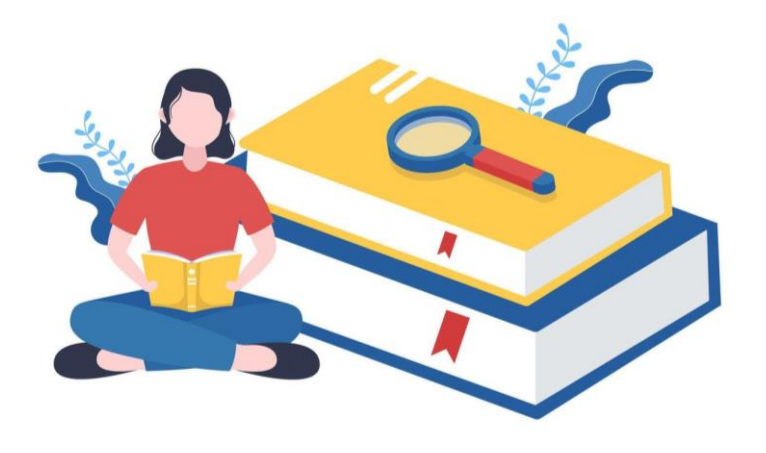

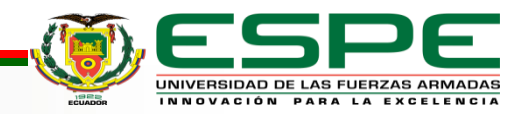

# **Indicadores de Compromiso (IOC)**

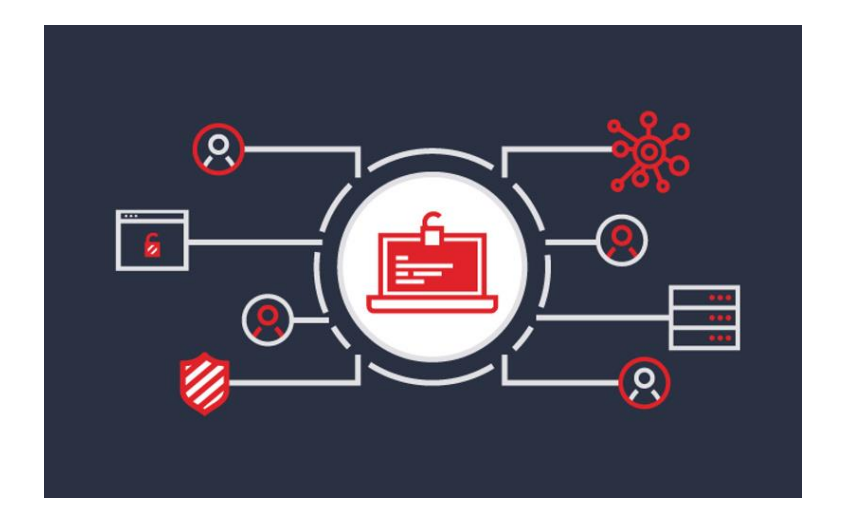

Son métricas o señales que indican la presencia de una brecha de seguridad o una posible intrusión en un sistema o aplicación.

Son fundamentales para prevenir actividades maliciosas.

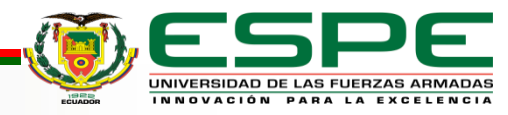

# **Modelos y/o algoritmos de Machine Learning**

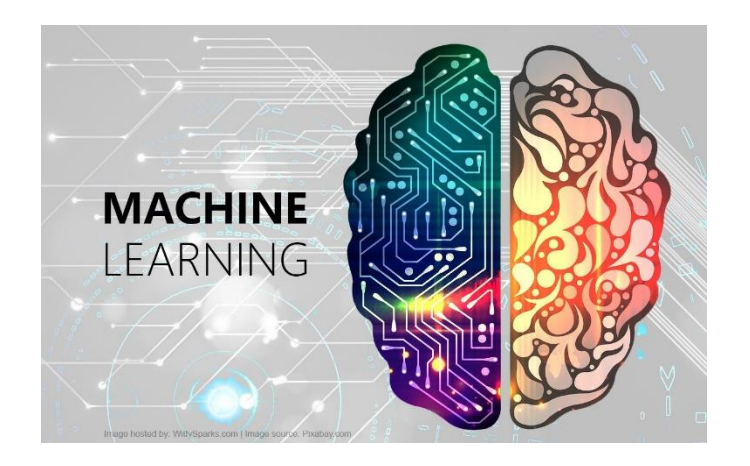

Su propósito es capacitar a computadoras para que puedan adquirir conocimiento a partir de un conjunto grande de datos, con el fin de la toma de decisiones (predecir o clasificar información) por si sola sin la necesidad de programarlas.

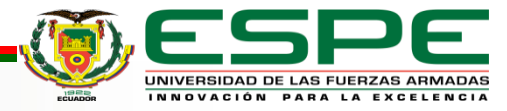

# **Modelos y/o algoritmos de Machine Learning**

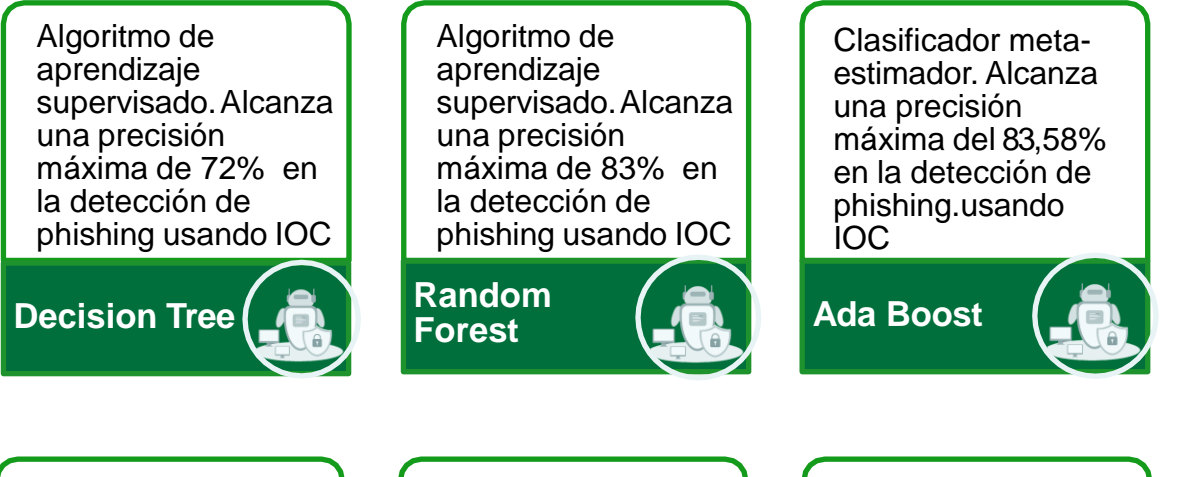

Algoritmo de aprendizaje supervisado.Alcanza una precisión máxima del 84.66% en la detección de phishing usando IOC

**Redes**

**Bayesianas**

aprendizaje supervisado.Alcanza el 82,86% en la detección de phishing usando IOC

Algoritmo de

**Support Vector Machines**

Algoritmo optimizador.Alcanza el 84,8% en la detección de phishing usando IOC

> UNIVERSIDAD DE LAS FUERZAS ARMADAS INNOVACIÓN PARA LA EXCELENCIA

**Naïve Bayes**

# **Extensiones Google Chrome**

- Son pequeñas aplicaciones desarrolladas para mejorar la funcionalidad y personalización del navegador web Google Chome
- Google Chrome es el navegador más usado.
- Permite adaptar al navegador a sus necesidades específicas

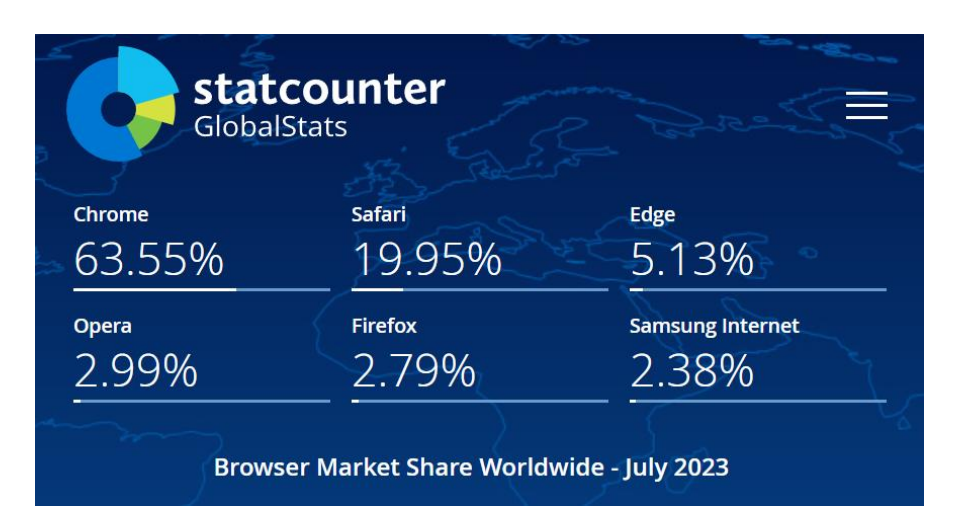

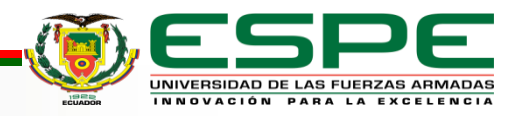

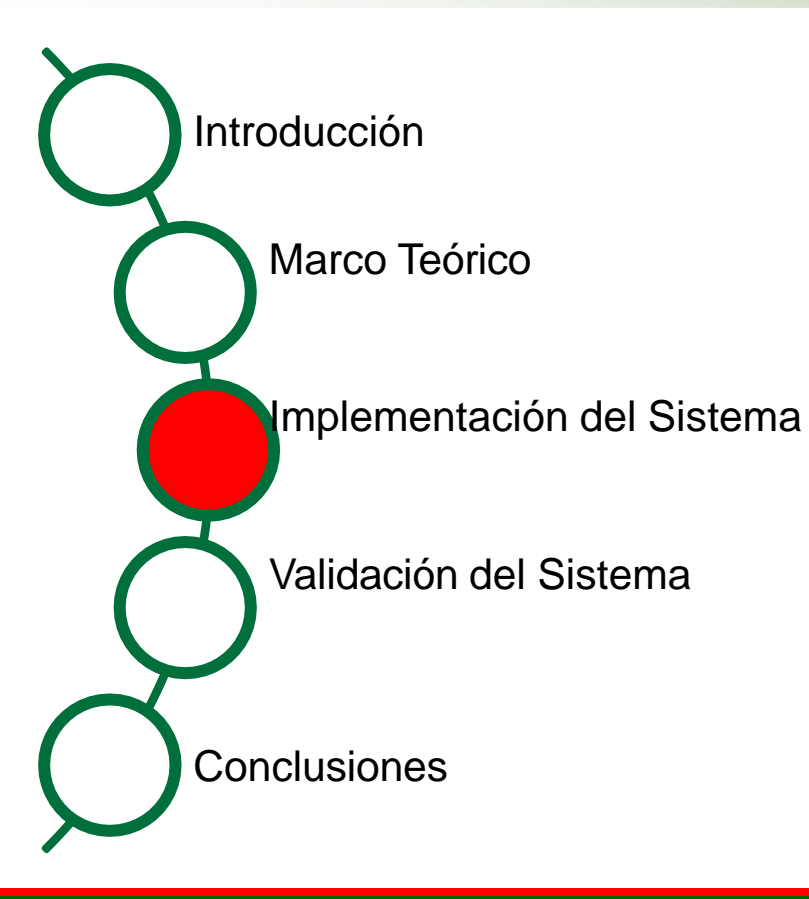

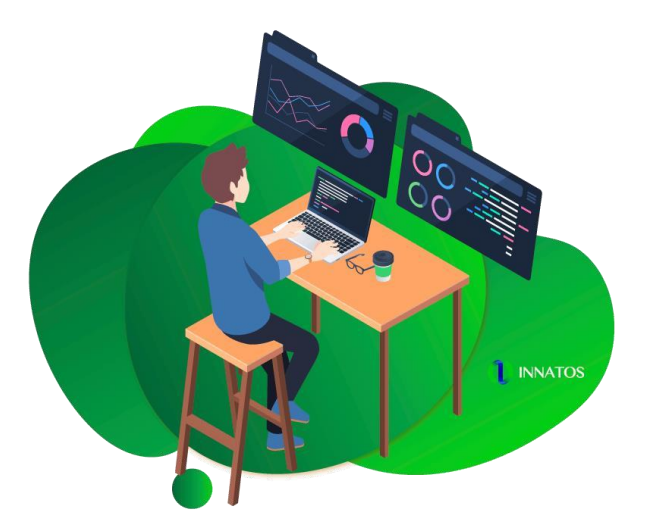

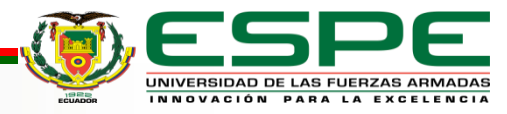

# **Análisis del sistema**

Historias de Usuario:

#### **Historia de usuario 01**

**Quiero** una extensión para el navegador Google Chrome que pueda proporcionarme información acerca de la presencia de phishing en un sitio web. Además, incorporar métodos específicos de prevención de ataques Phishing mediante IPS, detección basada en firmas y anomalías **Para** disponer de un método especifico de prevención de ataques phishing, mediante IPS, detección basada en firmas y anomalías con el objetivo de aumentar protección y reducir la probabilidad de ser victimas de ataques.

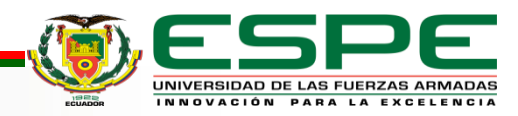

#### **Lista de Tareas**

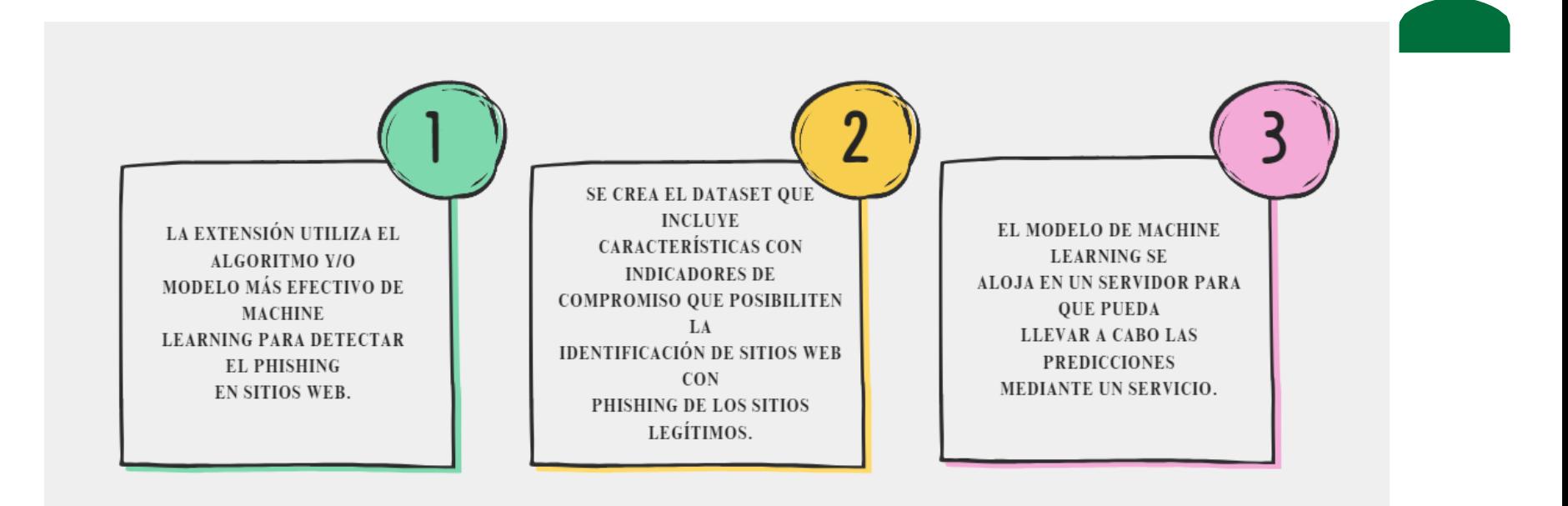

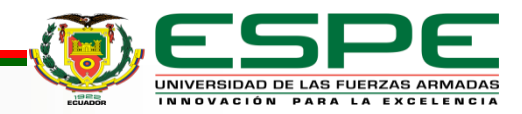

▪ Arquitectura Lógica con las tecnologías a usar.

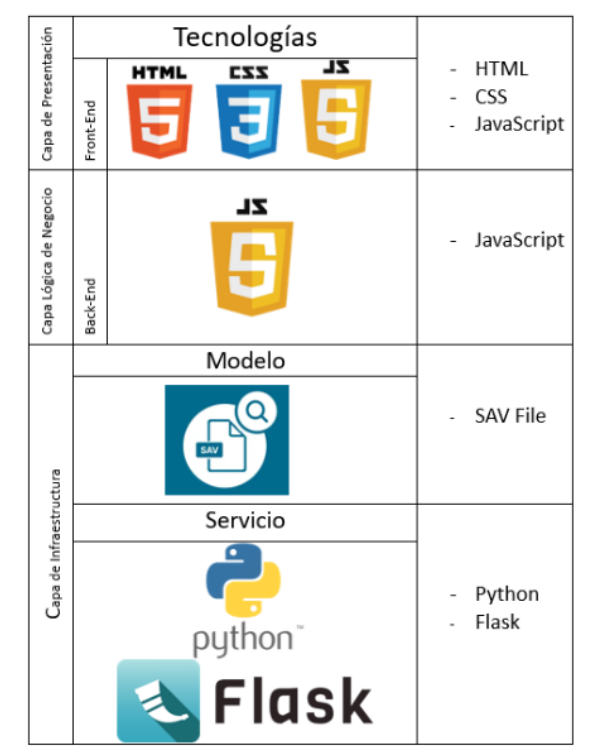

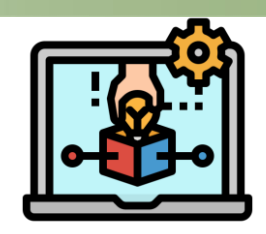

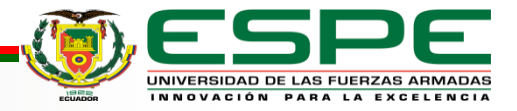

**EXECUTE:** Arquitectura Física

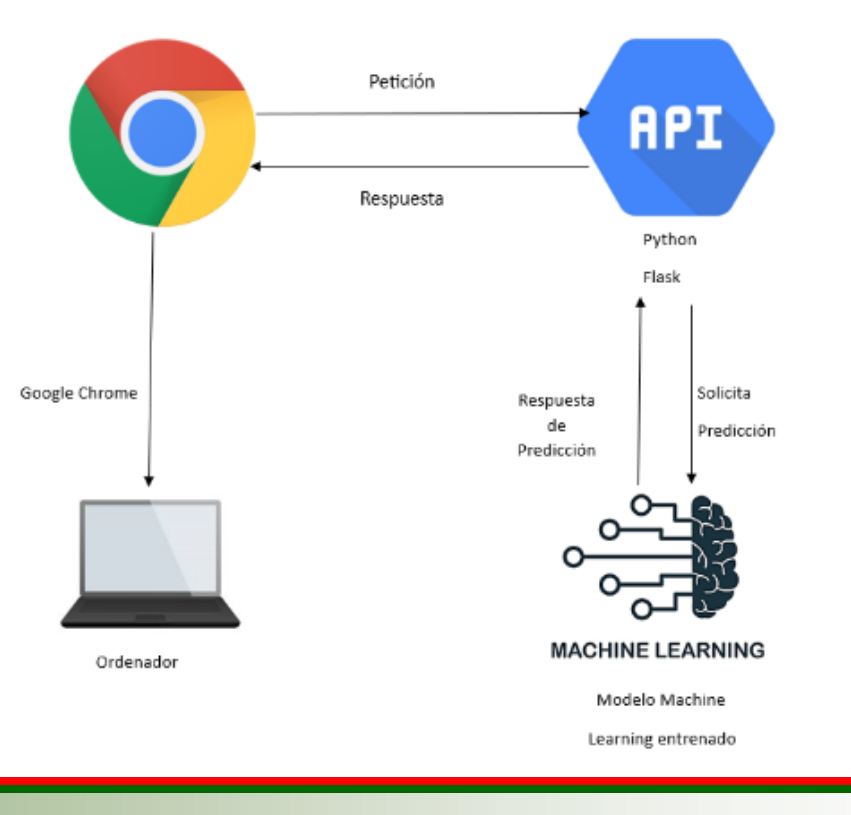

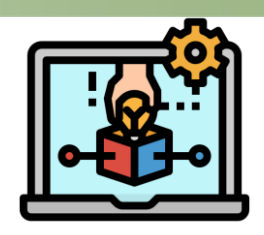

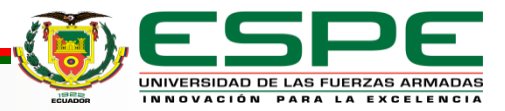

■ Mockups

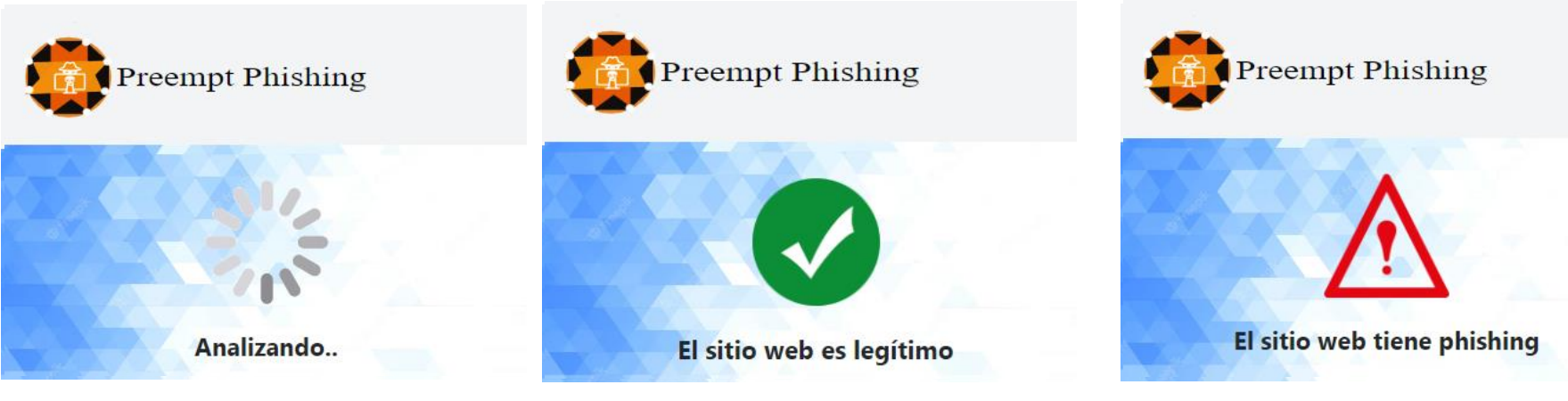

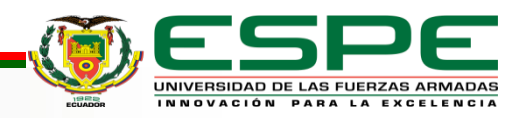

■ Mockups

 $\bullet$ 

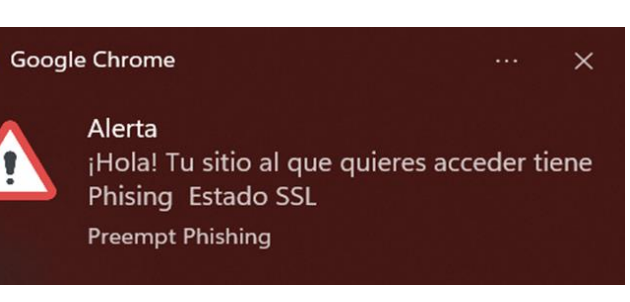

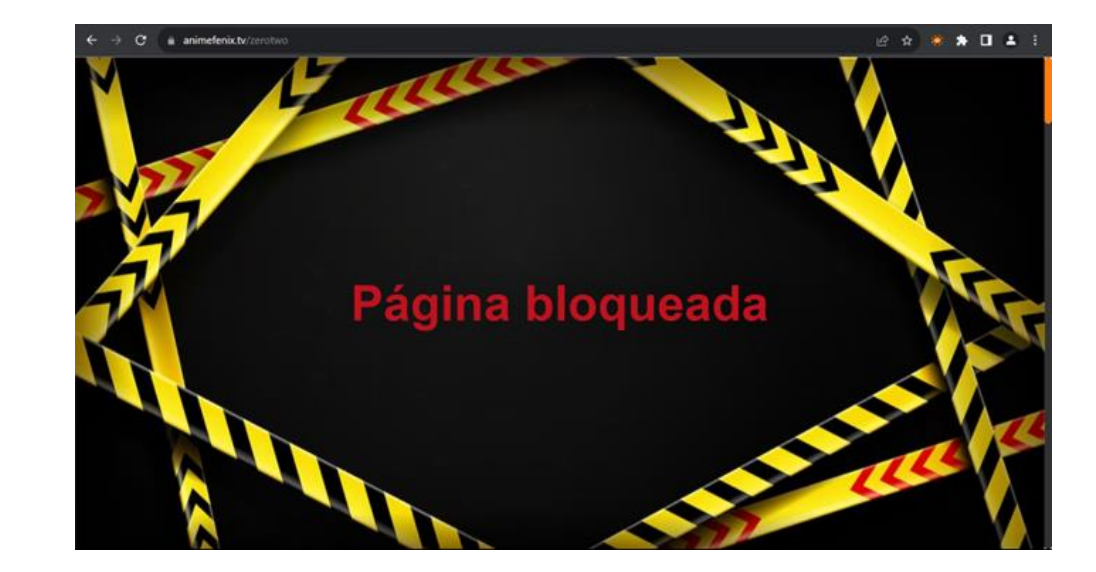

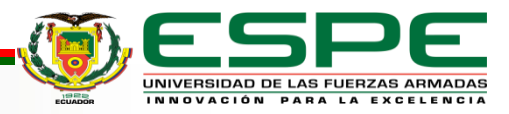

▪ Resultado del Sprint 1: Selección del mejor modelo de Machine Learning

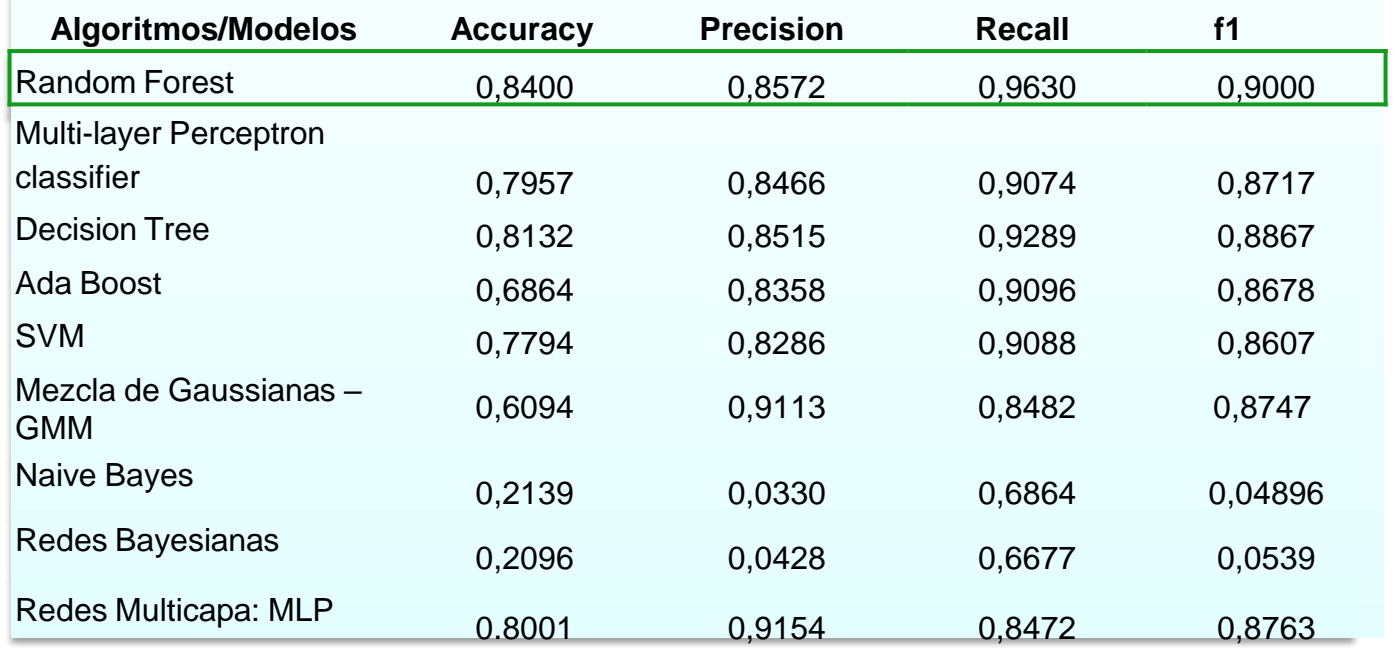

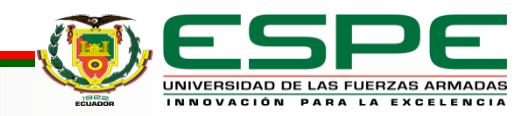

▪ Resultado del Sprint 2: Creación del Dataset

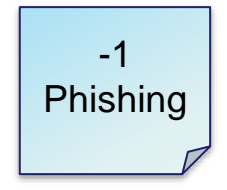

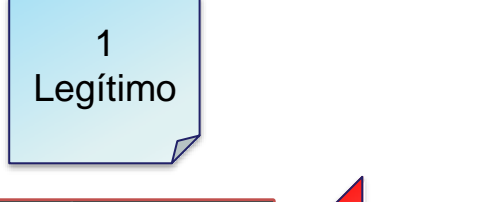

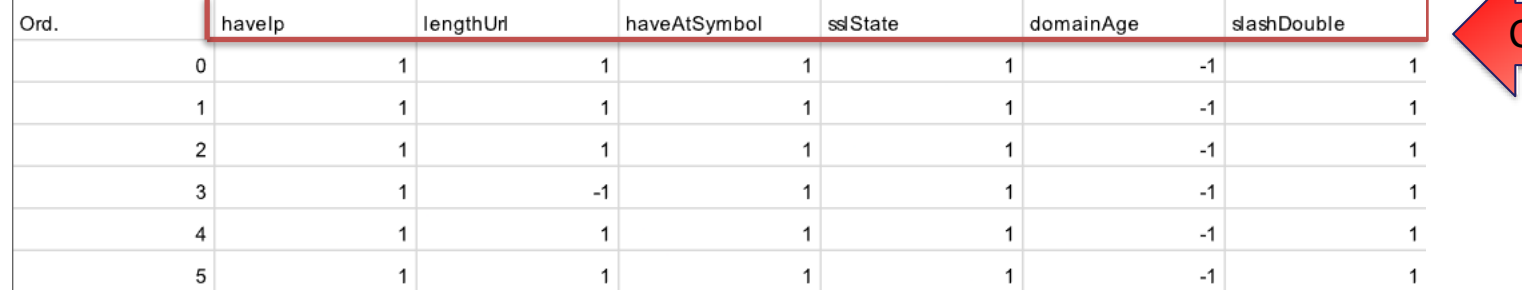

**Características** 

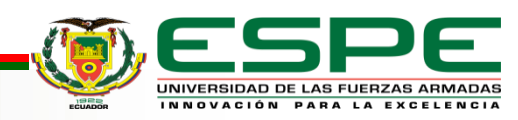

▪ Resultado del Sprint 3: Creación de la API

#### Sitio web con Phishing

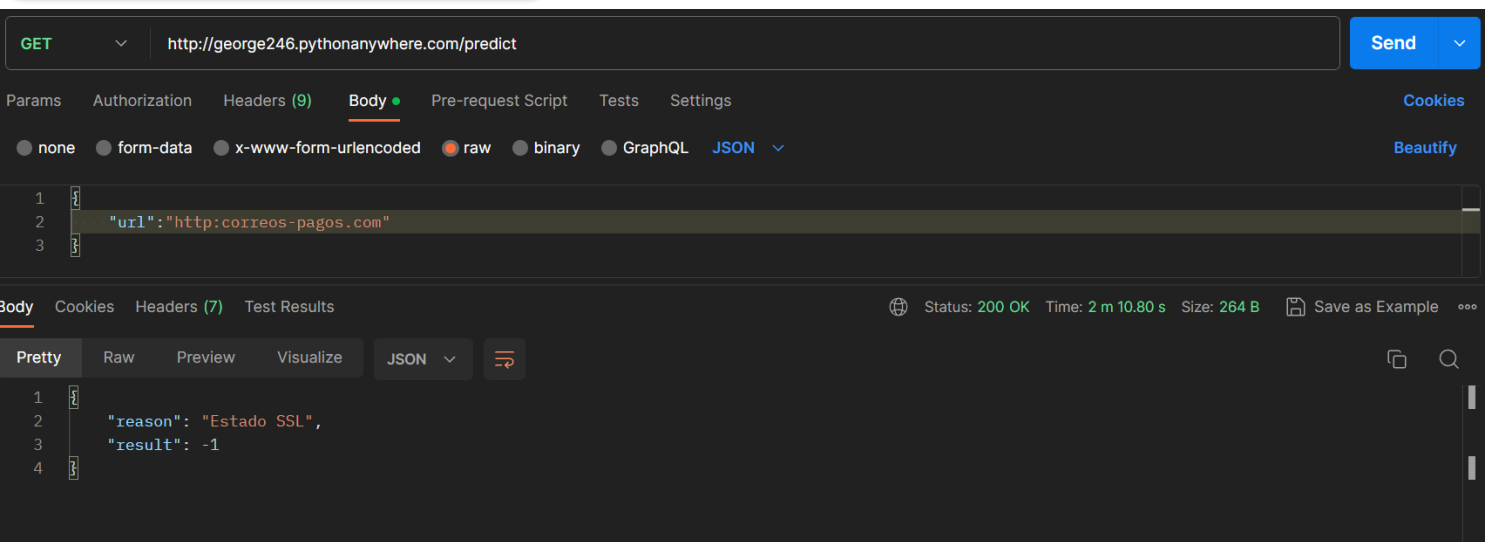

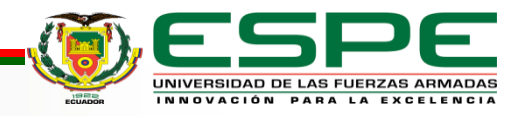

▪ Resultado del Sprint 3: Creación de la API

#### Sitio web Legítimo

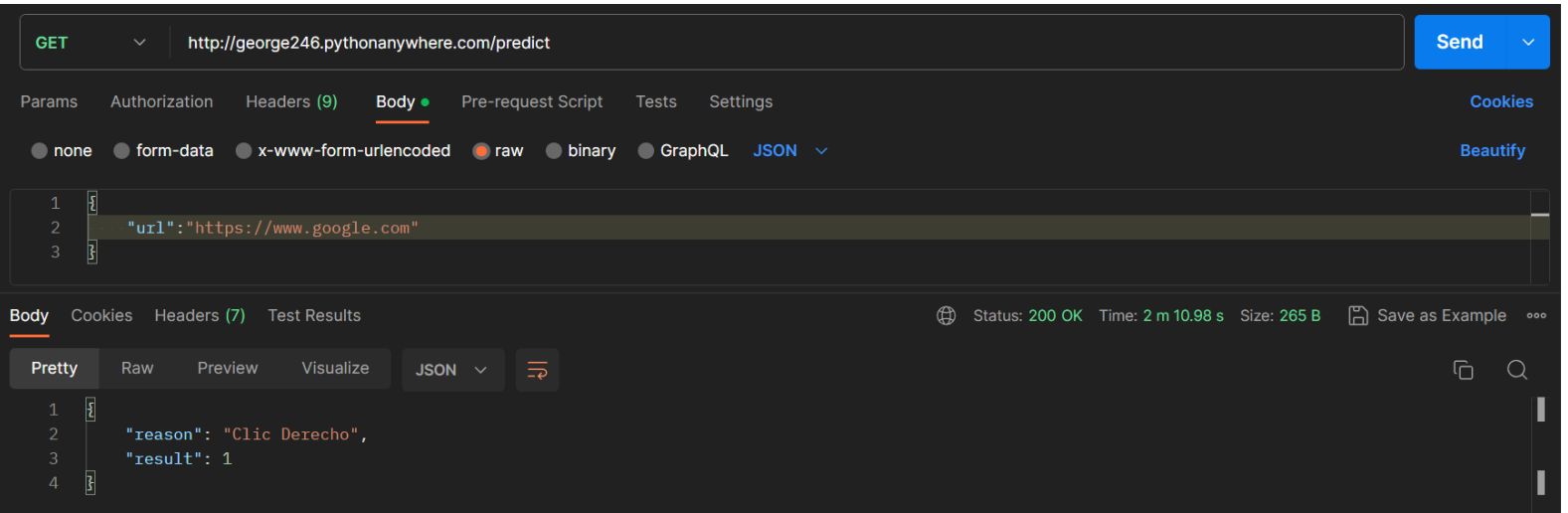

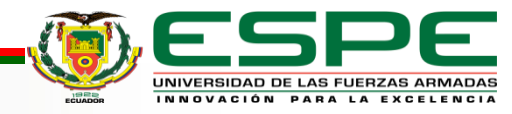

■ Resultado del Sprint 4: Desarrollo de la Extensión de Google Chrome

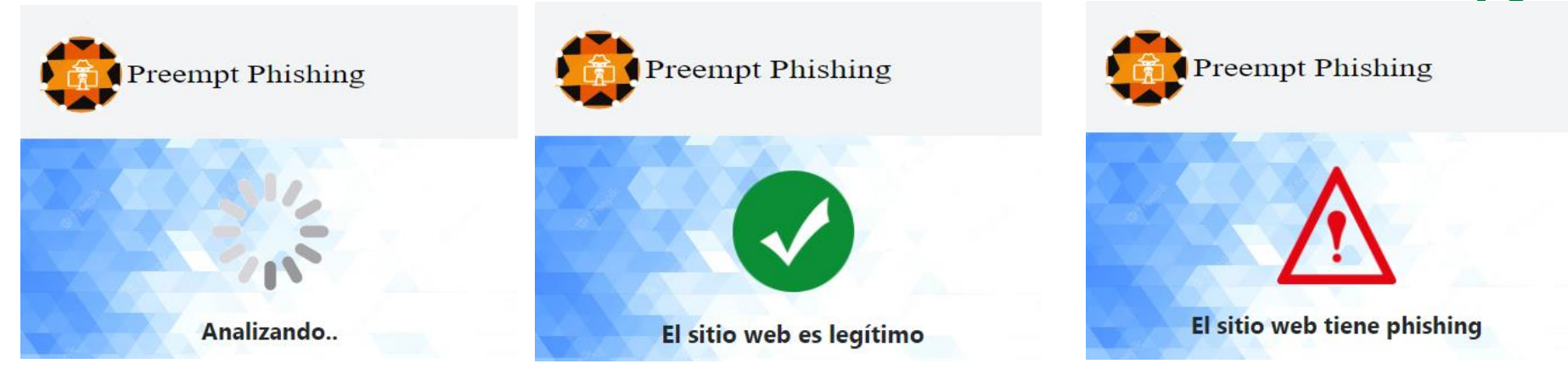

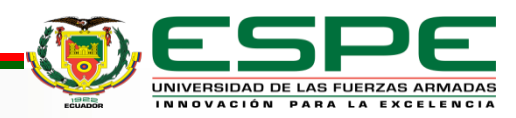

■ Resultado del Sprint 4: Desarrollo de la Extensión de Google Chrome

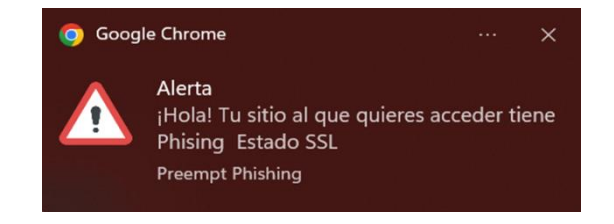

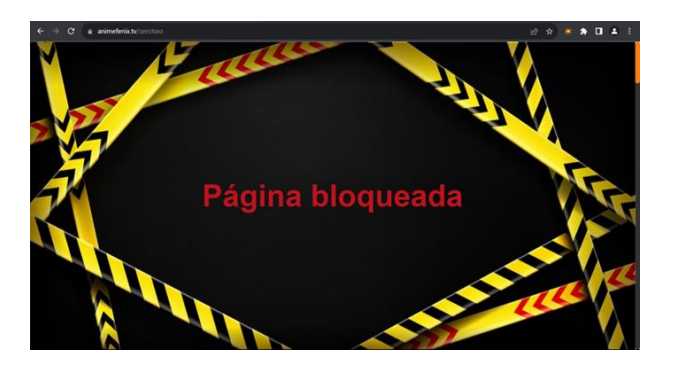

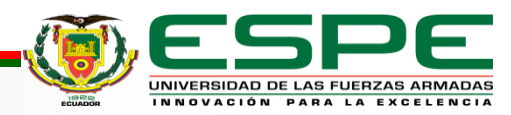

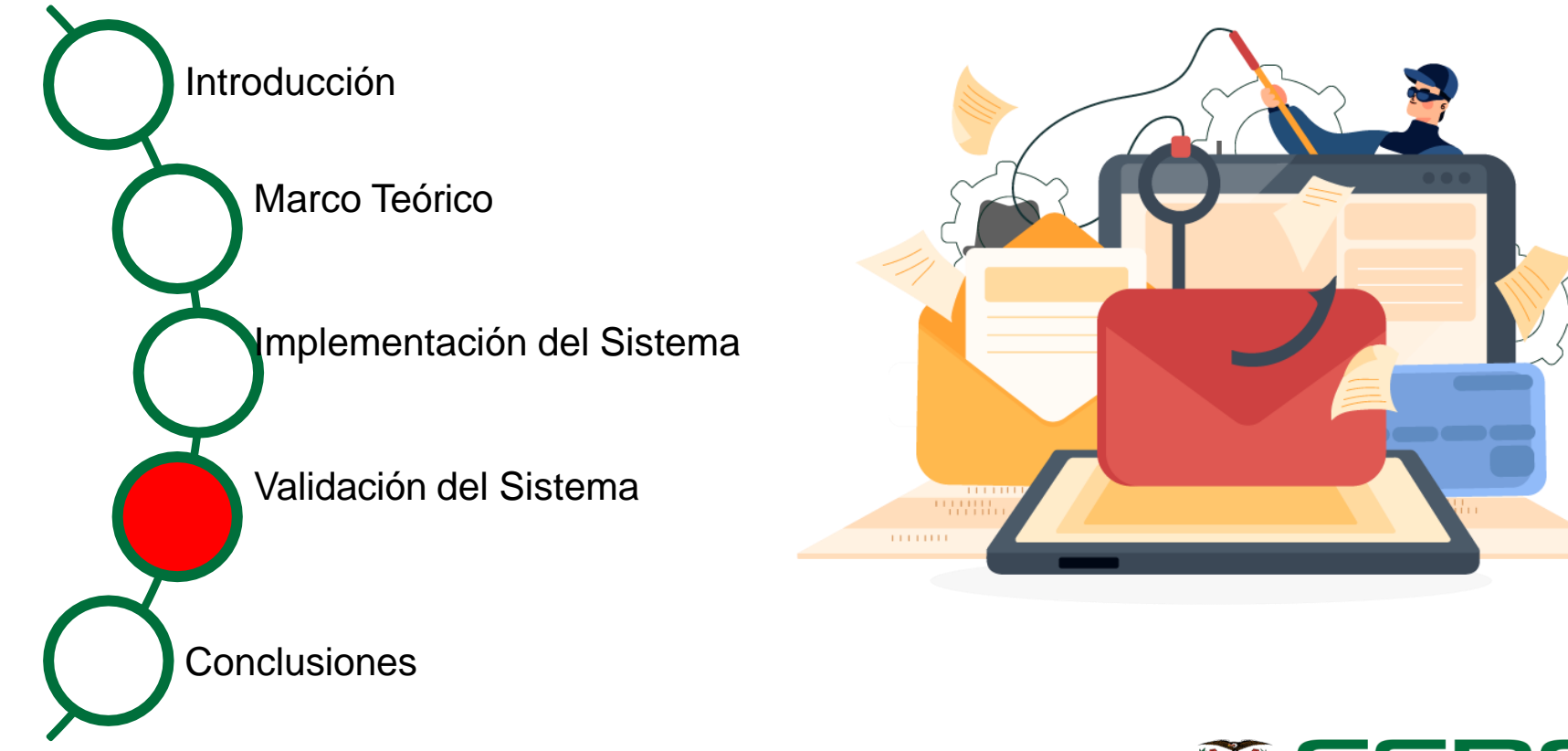

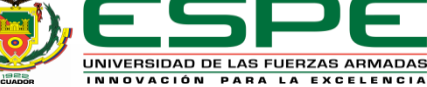

▪ Uso de la herramienta Zphisher (ambiente simulado)

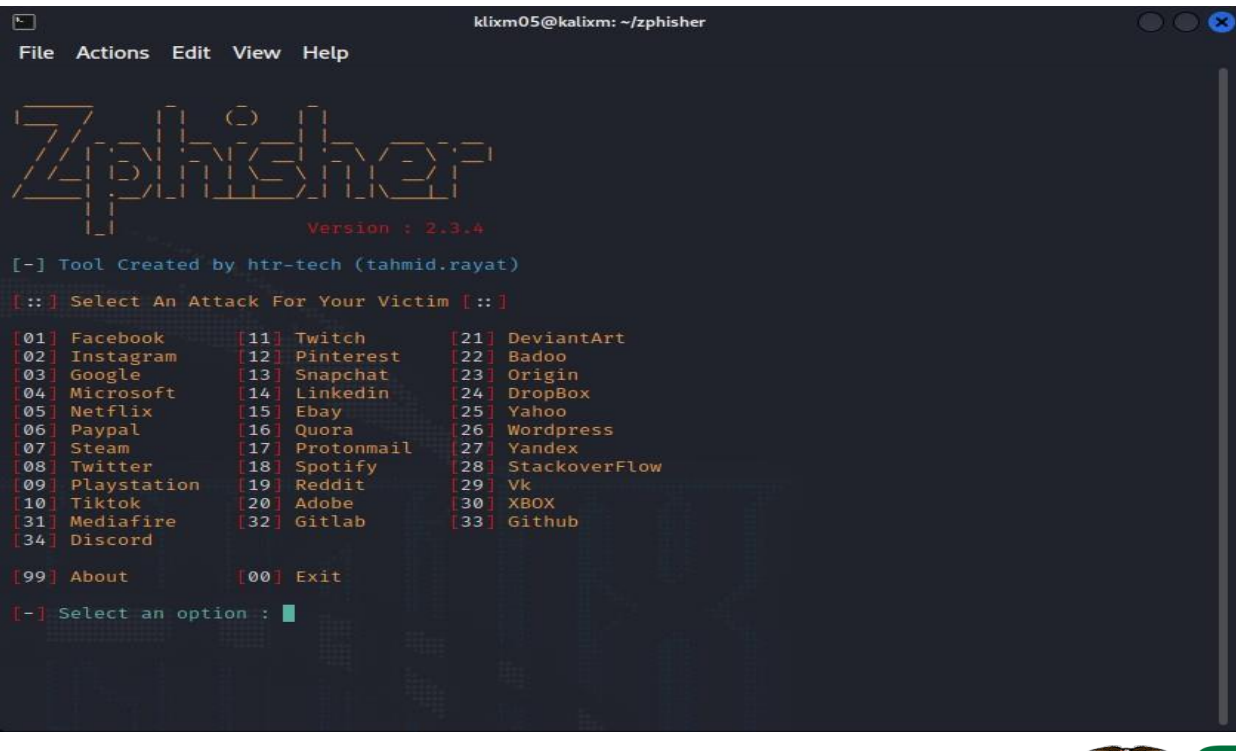

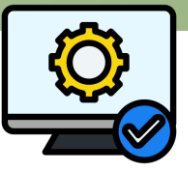

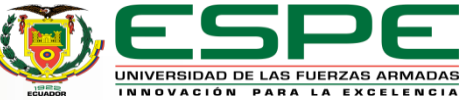

■ Uso de la herramienta MaxPhiser (ambiente simulado)

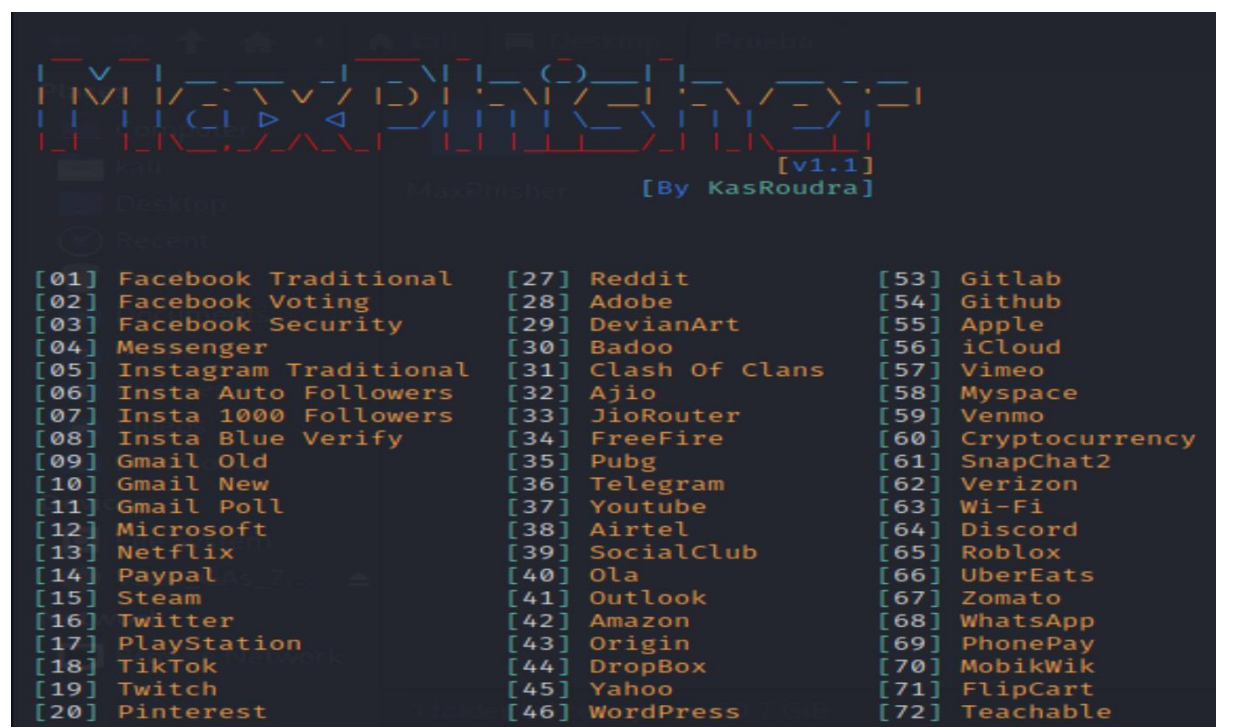

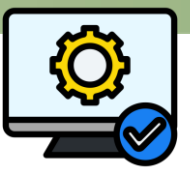

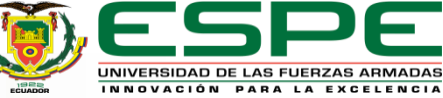

■ Proceso de ejecución de pruebas

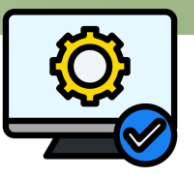

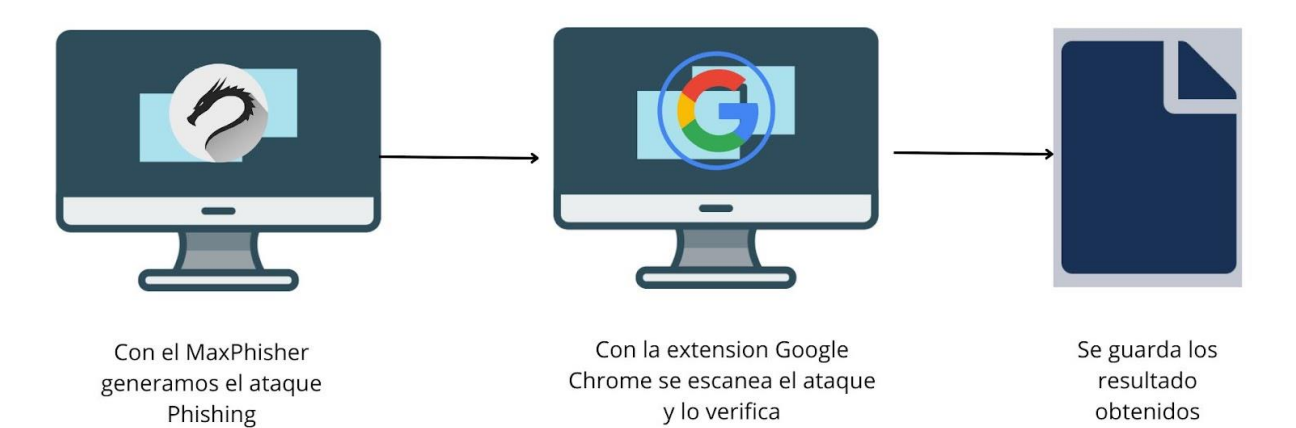

UNIVERSIDAD DE LAS FUERZAS ARMADAS INNOVACIÓN PARA LA EXCELENCIA

# **Validación del Sistema MaxPhisher**

■ Se probó con 102 sitios web: 51 sitios web con phishing y 51 sitios web legítimos.

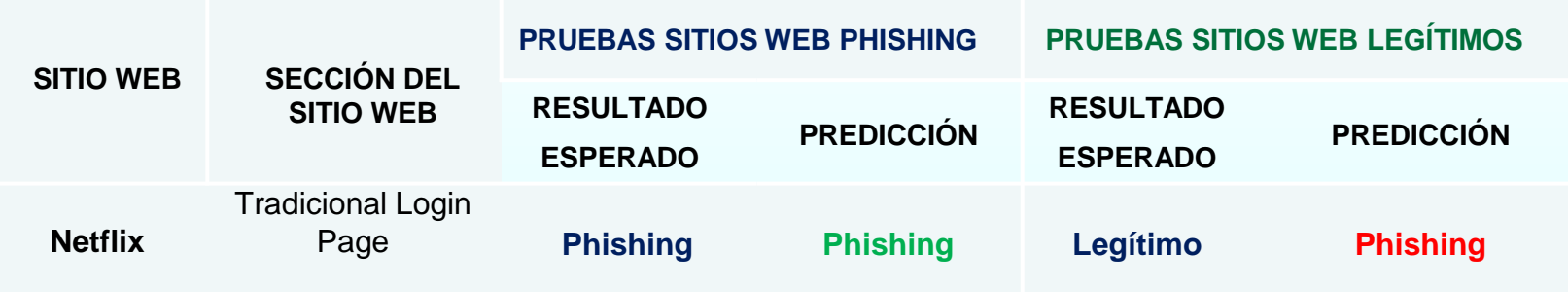

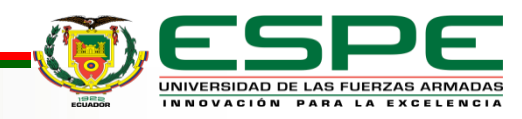

# **Validación del Sistema Zphisher**

■ Se probó con 70 sitios web: 35 sitios web con phishing y 35 sitios web legítimos.

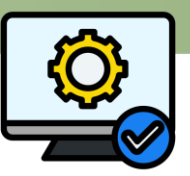

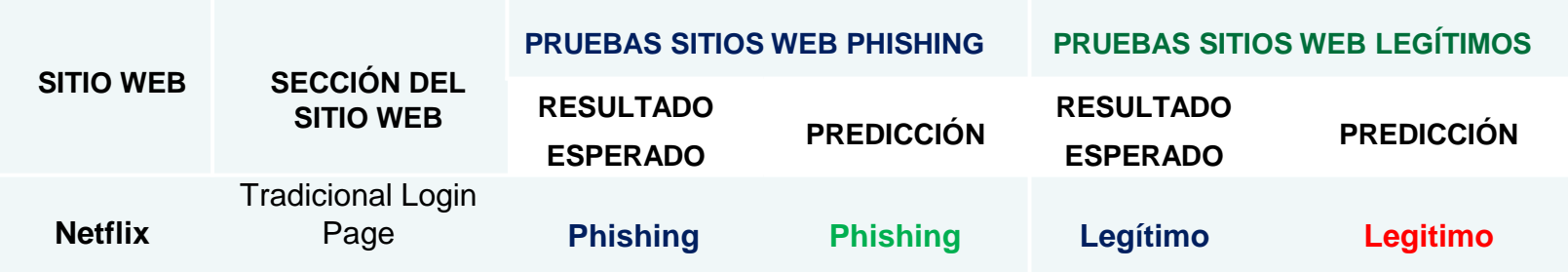

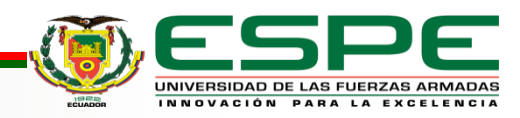

▪ Se muestra un análisis de un sitio web cuando es legítimo

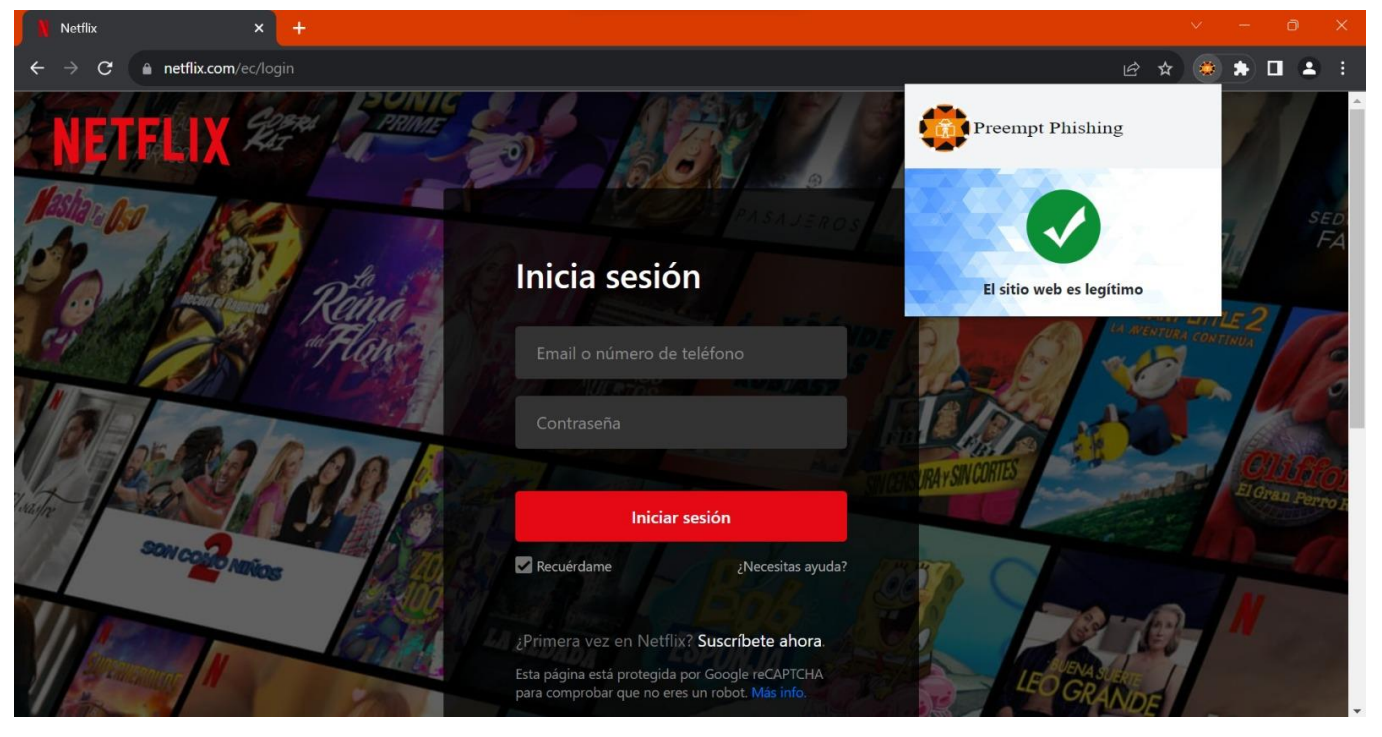

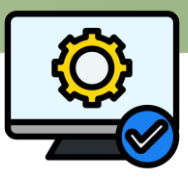

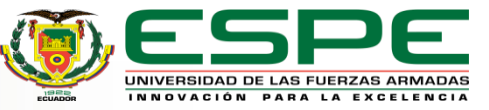

■ Se muestra un análisis de un sitio web cuando tiene phishing

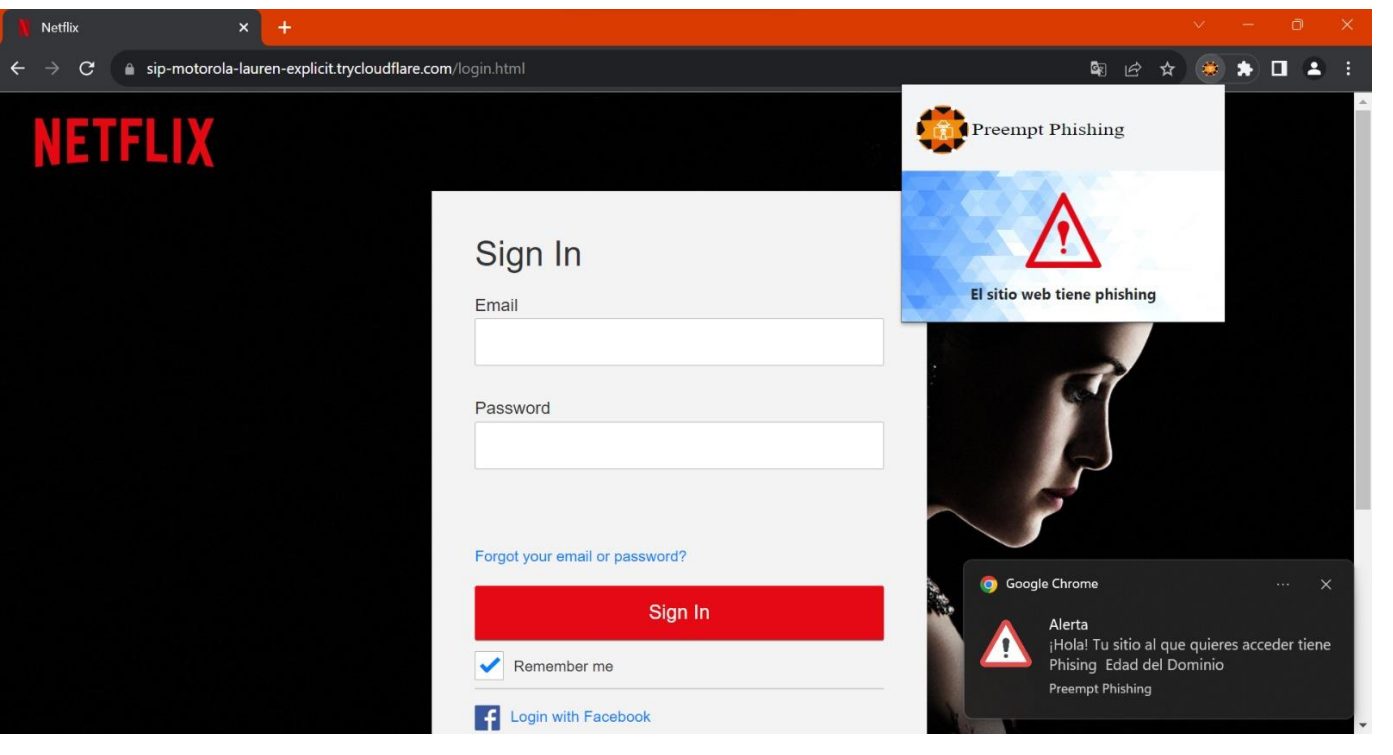

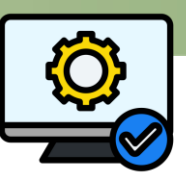

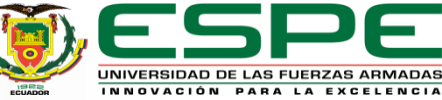

▪ Obtención de datos para validar el sistema

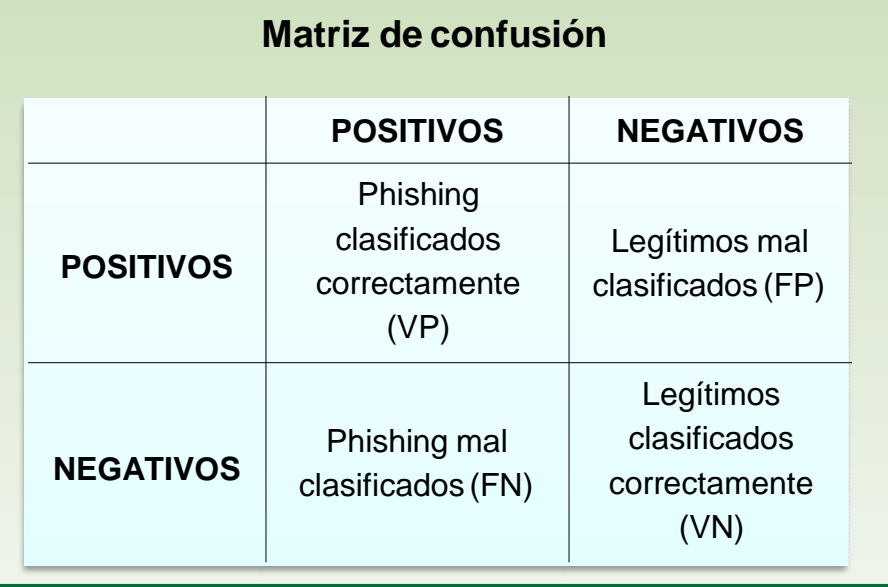

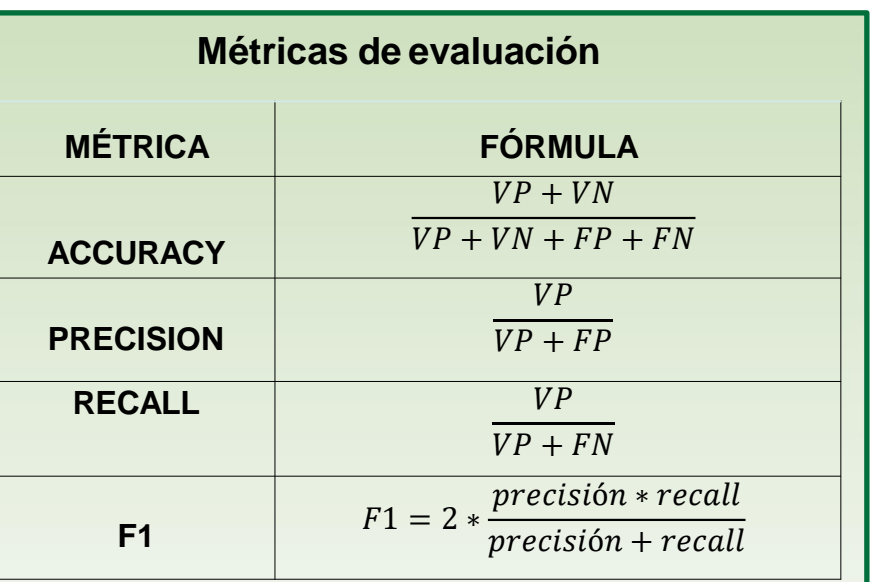

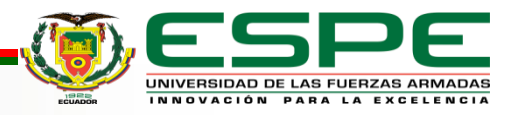

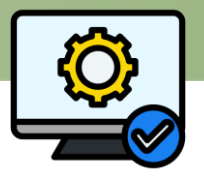

▪ Obtención de las métricas de evaluación

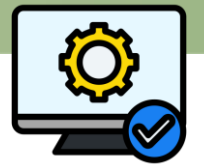

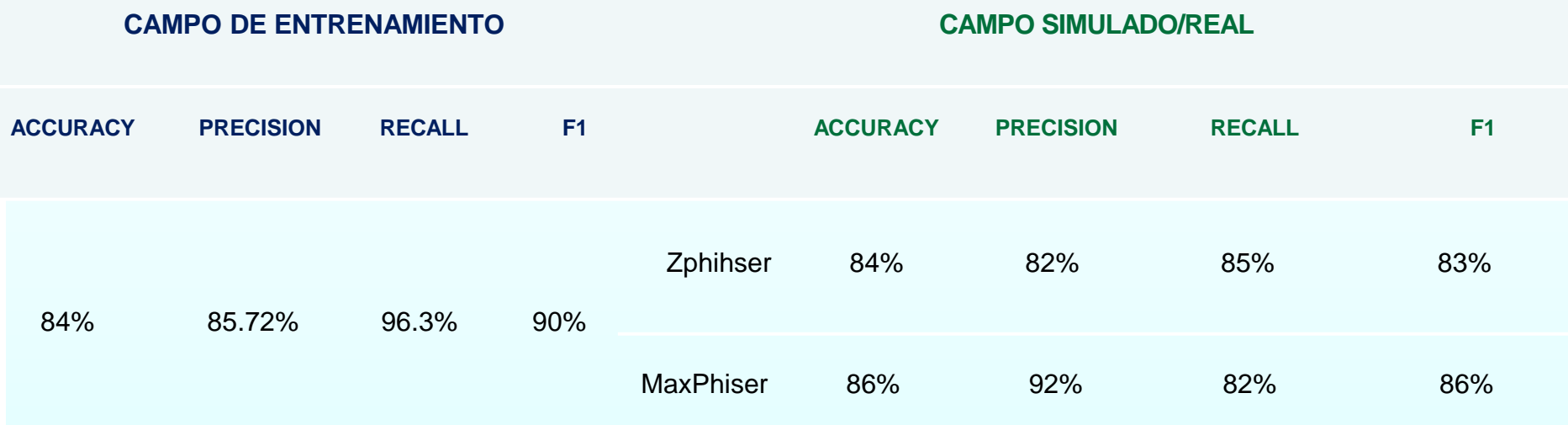

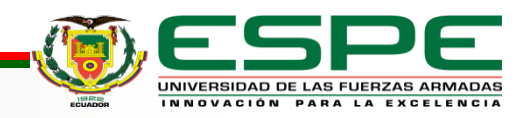

# **Análisis de resultados**

- Se probó en un campo simulado/real con Zphisher y MaxPhisher.
- Se obtuvo en la métrica Accuracy el valor más alto de 86% y el más bajo con 84%, valores que están aproximadamente dentro de los valores encontrados en la literatura (83%) de Accuracy (Noor et al., 2019) respectivamente. Por lo tanto, el IPS implementado para evitar ataques Phishing presenta resultados que están dentro del rango aceptable de predicciones.

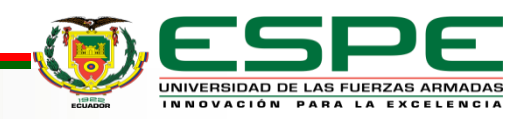

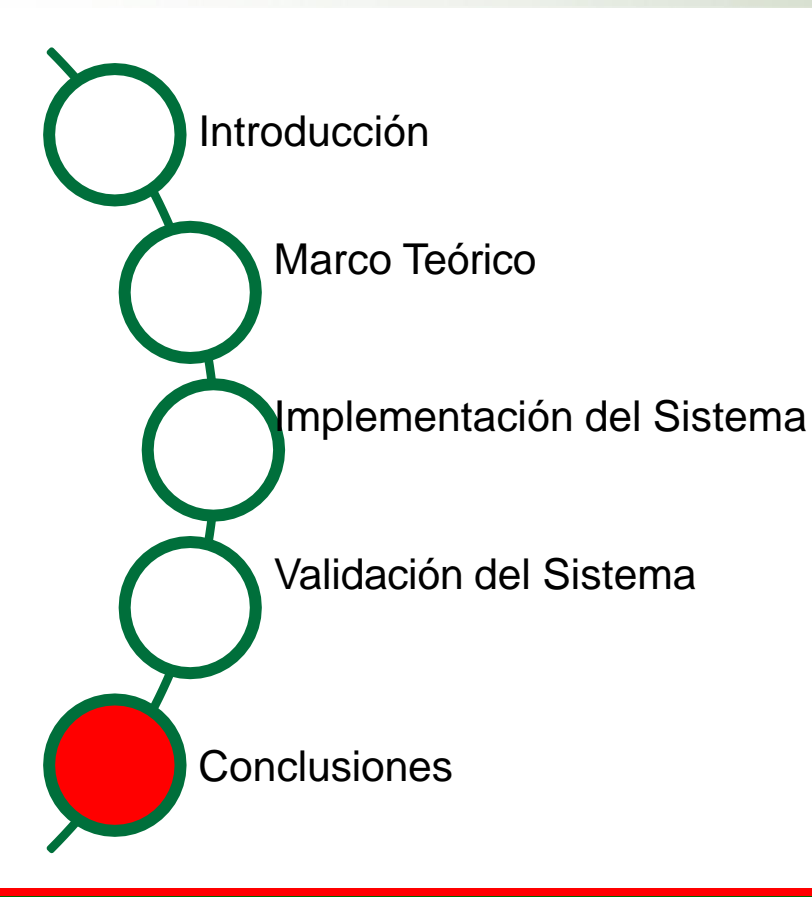

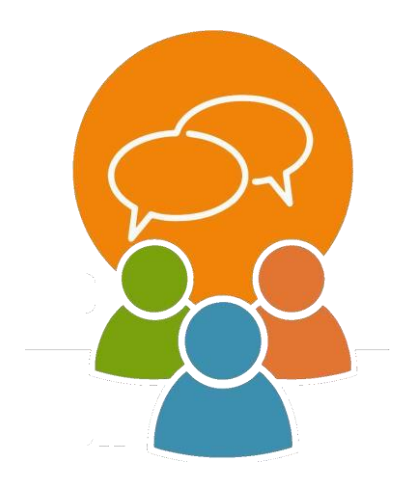

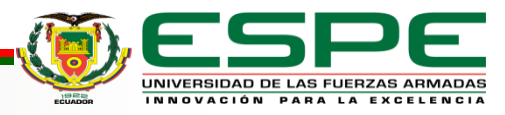

#### **Conclusiones**

El IPS desarrollado (Preempt Phishing) se entrenó con un dataset de 13,192 sitios web (3,987 sitios web con Phishing (30,22%) y 9,205 sitios web legítimos (69,78%) ).

Se diseñó e implementó un sistema de prevención de Phishing.

Para validar el IPS (Preempt Phishing) implementado se utilizó las herramientas Zphiser y MaxPhiser

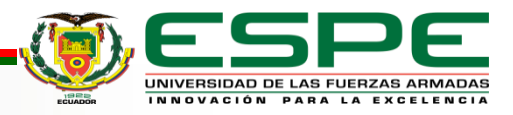

#### **Conclusiones**

Utilización de Indicadores de Compromiso para la obtención respectiva en las URL ingresas para mejorar efectividad en la precisión.

La extensión desarrollada se coloca en marcha en un entorno real, por lo cual para el mejoramiento de la misma se debe de usar un conjunto de datos (datasets) actualizados y realizar el mismo procedimiento.

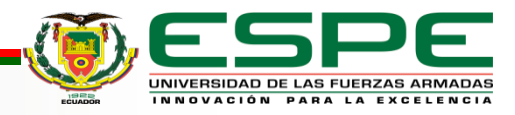

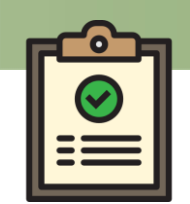

■ Noor, U., Anwar, Z., Amjad, T., y Choo, K. K. R. (2019). A machine learning

based FinTech cyber threat attribution framework using high-level indicators of

compromise. Future Generation Computer Systems, 96, 227-242

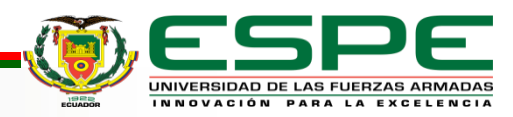

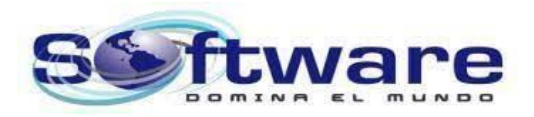

# Gracias por su atención

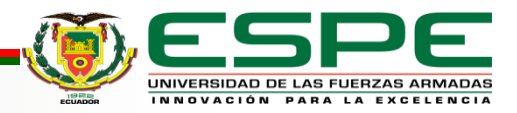